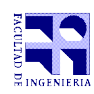

COMPUTACIÓN 1 Instituto de Computación

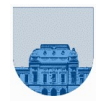

## Prueba Final - 10 de diciembre de 2020

**Problema 1**  $| 8 (1, 1, 1, 1, 1, 3)$  ptos

a) Hay dos representaciones del cero. Una es 00000000 y otra es 10000000.

b) El menor número que se puede representar es -127 y se representa como 10000000.

c) El mayor número que se puede representar es 127 y se representa como 01111111.

d) El menor número que se puede representar es -128 y se representa como 10000000.

e) El mayor número que se puede representar es 127 y se representa como 01111111.

f) La tira 010001001001 representa el número 1,1001001x2<sup>exp</sup>, donde  $exp=1000<sub>2</sub>$ -*M* y *M* es el exceso de la representación. 4=2<sup>2</sup> por lo que el resultado es 1,1001001x(2<sup>exp</sup>/2<sup>2</sup>)=1,1001001x2<sup>exp-2</sup>.

 $exp-2=1000<sub>2</sub>$ -0010<sub>2</sub>-*M*=8-2-*M*=6-*M*=0110<sub>2</sub>-*M* para cualquier exceso *M* que permita representar ambos exponentes con 4 bits (por ejemplo M=7). Por lo tanto la representación de pi/4 es 001101001001

## **Problema 2** | 13 (4,9) ptos

a) El valor de la variable a luego de la invocación es 52.

b) El valor de la variable d luego de la invocación es 10. Las variables b y c tienen el mismo valor que tenían previo a la invocación de otraF, si es que estaban definidas. Si no estaban definidas, quedan indefinidas. Esto se debe a que las variables b y c de la función otraF son locales a la misma.

## **Problema 3** | 10 ptos

```
function res = sum_{i}res = 0;
  while (x \sim= 0)res = res + mod(x, 10);
    x = \text{floor}(x/10); endwhile
end
```

```
Problema 4 | 17 (8,9) ptos
```
a)

```
function primer = primeCero(x,fx)iter = 1;largo = length(fx);while (iter \leq largo && fx(iter) \sim = 0)
    iter = iter + 1;
   end
   if (iter > largo)
    prime = -1;
   else
    prime = x(iter); end
end
b) 
function v_primer = primerCeroMatriz(x, Mx)
  n = size(Mx, 1);v_primer = zeros(1,n);
  for i = 1:nv_primer(i) = primerCero(x, Mx(i,:));
   end
end
```
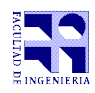

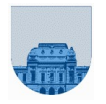

**Problema 5** | 12 ptos

```
function [\min, \max] = \min \max(x)lx = length(x)if (\ell x == 1)min = x(1);max = x(1); else
    [min, max] = minMax(x(2:lx));if (min > x(1))
      min = x(1);elseif (max < x(1))
      max = x(1); end
   end
end
```
**Problema 6** | 12 ptos function  $v = min2Vect(x, y)$  $lx = length(x);$ 

```
 ly=length(y);
  if (lx == 0)
    v = [];
   else
    v_rec = min2Vect(x(2:lx),y(2:ly));
    if (x(1) < y(1))v = [x(1) \ v_{rec}]. else
      v = [y(1) v_{rec}]; end
   end
end
```
**Problema 7** 14 ptos

```
function b = almenos(M, valor, cantidad)acumulator = 0;b = 0;i = 1;
  while (i \leq size(M, 1) && acumulador < cantidad)
    j = 1;while (j \leq size(M, 2) && acumulador < cantidad)
      if (M(i, j) == valor)accumulator = acumulator + 1; end
      j = j + 1; end
    i = i + 1; end
   if (acumulador == cantidad)
    b = 1; end
```
end

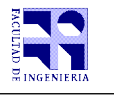

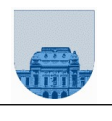

**Problema 8** | 14 ptos

```
function [fs, cs, vs] = sumaMatDispRec(fa, ca, va, fb, cb, vb)
   la=length(fa);
   lb=length(fb);
  if (la == 0 || lb == 0)
    fs = [fa, fb];cs = \overline{[ca, cb]},vs = [va, vb]; else
    if ((fa(1) < fb(1)) || (fa(1) == fb(1) &amp; &amp; ca(1) &lt; cb(1)))[fs, cs, vs] = sumaMatDispRec(fa(2:la), ca(2:la), va(2:la), fb, cb, vb);
      fs = [fa(1), fs];cs = [ca(1), cs]; vs = [va(1), vs];
 elseif ((fb(1) < fa(1)) || (fb(1) == fa(1) && cb(1) < ca(1)))
      [fs, cs, vs] = sumaMatDispRec(fa, ca, va, fb(2:lb), cb(2:lb), vb(2:lb));
      fs = [fb(1), fs];cs = [cb(1), cs];vs = [vb(1), vs];elseif (fa(1)) == f'b(1) && ca(1) == cb(1))
      [fs, cs, vs] = sumaMatDispRec(fa(2:la), ca(2:la), va(2:la),
                                                  fb(2:lb), cb(2:lb), vb(2:lb);
      if (va(1) + vb(1) \sim= 0)fs = [fa(1), fs];cs = [ca(1), cs];vs = [va(1) + vb(1), vs]; end
     end
   end
end
```